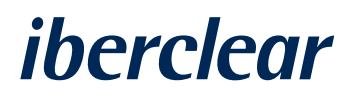

Service of communication of beneficial owners

# Service of communication of beneficial owners

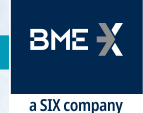

#### *iberclear* Service of communication of beneficial owners

Based on the Directive known as the "Shareholders' Rights Directive" and the Law 05/2021, of 12 April, which modifies the revised text of the Capital Companies Law, regarding the promotion of long-term involvement of shareholders in listed companies, IBERCLEAR provides issuers with the following services in relation to the identification of the last beneficial owners:.

- **•** Identification of shareholders and beneficial owners.
- **•** Specific identification of last beneficial owners.

In the event that an issuer requests the identification of its shareholders and / or beneficial owners to IBERCLEAR:

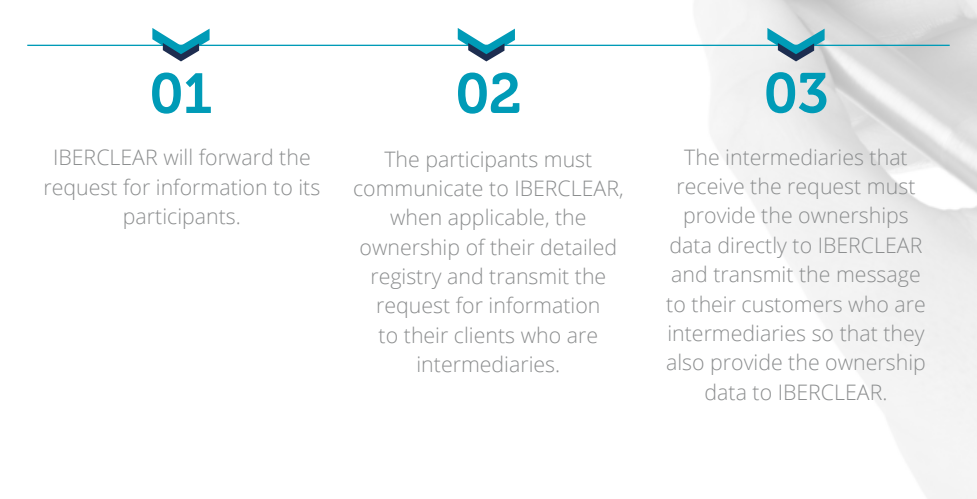

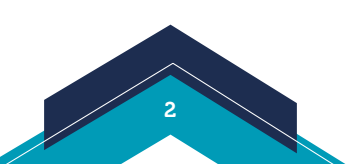

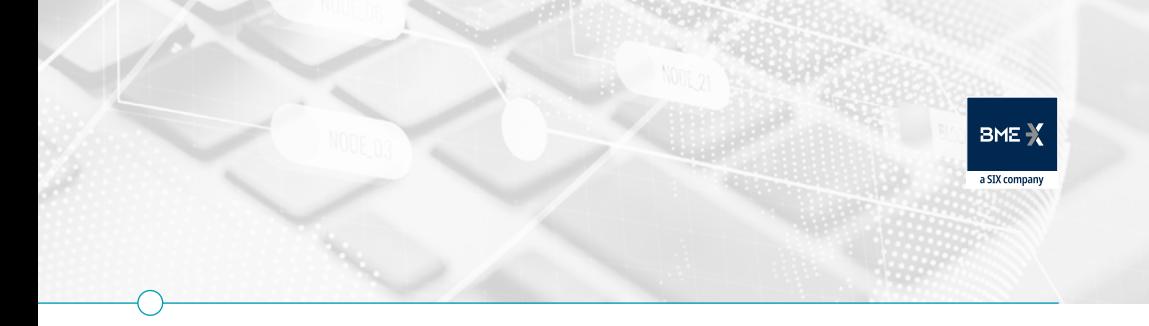

# Custody Chain Flow

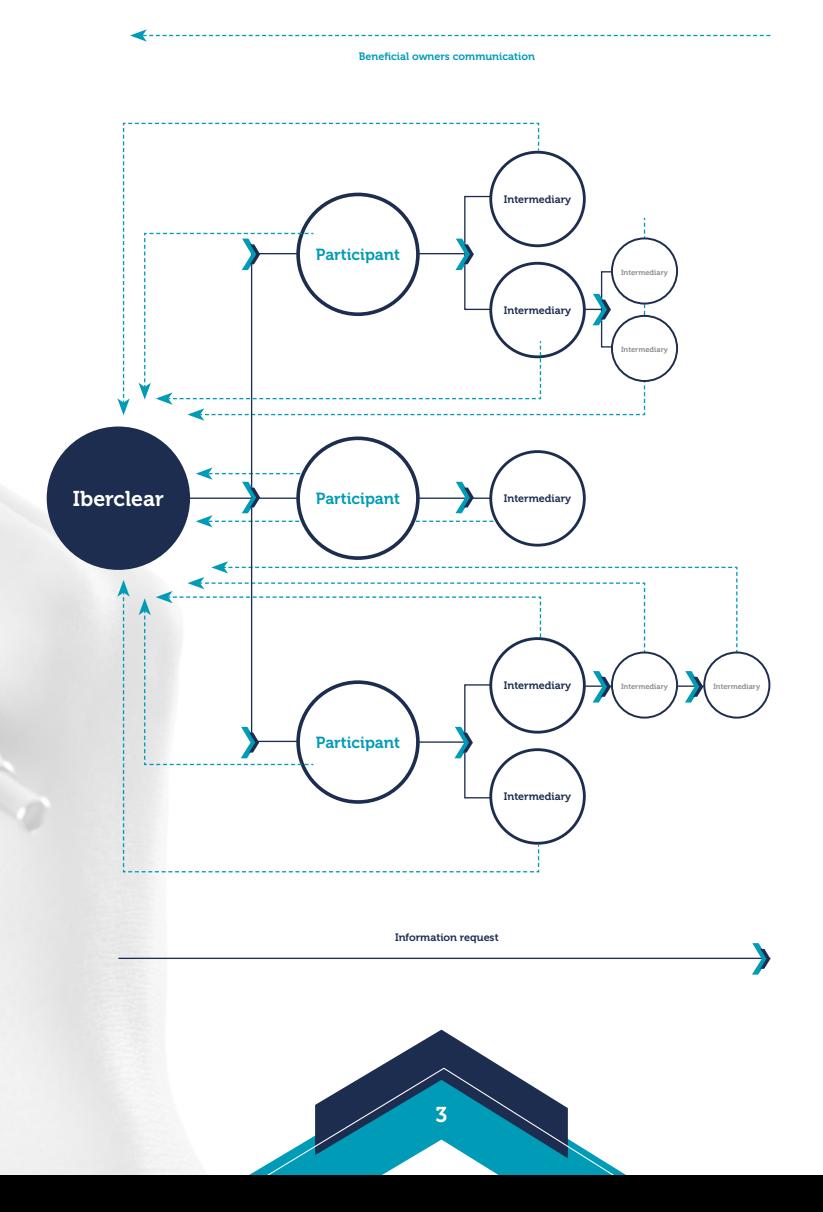

Service of communication of beneficial owners

*iberclear* 

The intermediaries or entities that communicate on their behalf (hereinafter "intermediaries") can send their responses to IBERCLEAR through the following channels:

# A. **Direct Connectivity with IBERCLEAR (SWIFTNet FINplus/ SWIFTNet FileAct / SFTP)**

**•** Recommended option for intermediaries who plan to send information frequently to IBERCLEAR

# B. **Transmission through the Electronic O ice.**

**•** Recommended option for intermediaries who will occasionally transmit their responses to IBERCLEAR

Independently of the option chosen, intermediaries will have to access the Electronic Office to select the channel they would like to use.

4

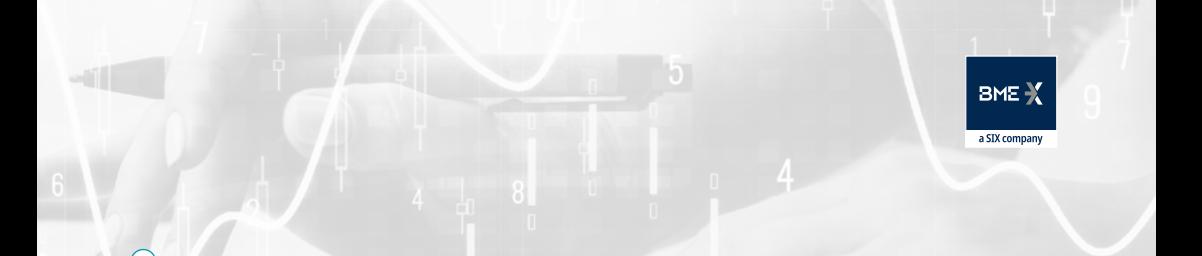

# A. Direct connectivity with IBERCLEAR

# **1. Information channels**

The intermediaries may use the following communication channels with IBERCLEAR:

- **•** SWIFTNet FINplus
- **•** SWIFT Net FileAct
- **•** SFTP

# **2. How can information be transmitted through direct connectivity?**

The formats used for the communication of the required information, complying with the ISO20022 messaging standard, will be the following:

- **•** Seev.047
- **•** Seev.048

The documentation related to IBERCLEAR's ISO20022 formats is available:

- **•** at IBERCLEAR's Electronic Office
- **•** in the private area of IBERCLEAR's website

In addition, it can be requested by email to the address IBERCLEAR.SRD2@ grupobme.es

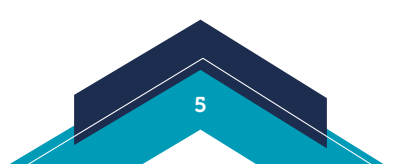

# iberclear Service of communication of beneficial owners

### **3. Information transmission process**

Through the connectivity channels with IBERCLEAR, intermediaries will be able to send their communication messages Seev.047 "Disclosure of shareholders and beneficial owners" and Seev.048 of "Cancellation of shareholders and beneficial owners disclosure".

For its part, IBERCLEAR will communicate the result of the validations of the messages received through messages Seev.049 "Shareholders and beneficial owners disclosure statement".

#### Flow of communication sending directly to Iberclear

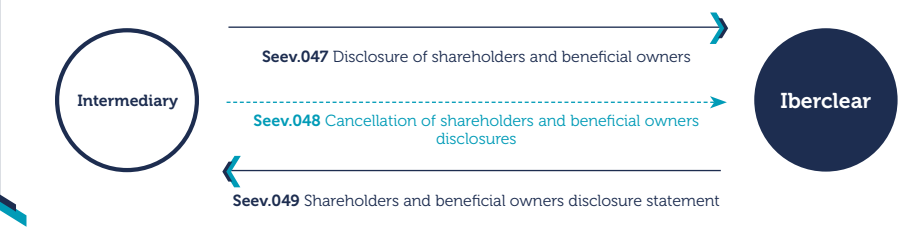

6

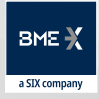

# **4. Direct connectivity request**

Those intermediaries who choose to establish a direct communication channel with IBERCLEAR must first register at [IBERCLEAR's Electronic Office](https://IBERCLEAR.administracionelectronica.net/SedeElectronica) To make this request, it is necessary to have a digital certificate.

Secondly, once the intermediary has the access codes to the Electronic Office, he must fill in the corresponding forms to request the activation of direct connectivity through the chosen channel and send the information to IBERCLEAR by selecting the option "Request for direct communication channel with IBERCLEAR "available at the Electronic office.

After this, IBERCLEAR will contact the intermediary to establish the connectivity selected.

If it is necessary to update these forms at any time, they must be sent in the same way through the Electronic Office.

Once direct connectivity with IBERCLEAR has been established, the intermediary may begin to send the requested information regarding the beneficial owners using the ISO20222 formats provided.

Participants that intend to communicate on behalf of their clients the identification of the last beneficial owners, making use of the communication channels that are currently in force with IBERCLEAR for sending shareholder identification, will not have to register at the Electronic Office. The testing and production forms that must be completed and sent to Iberclear, as well as the technical specifications, are available in the private area of the IBERCLEAR website in the "Projects and Initiatives" section.

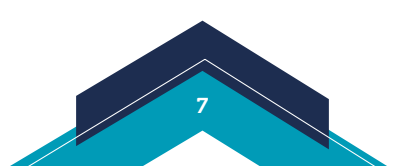

Service of communication of beneficial owners

# B. Transmission through the Electronic Office

### **1. Information channel**

*iberclear* 

The intermediaries will use the IBERCLEAR's Electronic Office as a communication channel for the information requested regarding the last beneficial owners.

# **2. How can the information be transmitted through the Electronic Office?**

In order to facilitate the communication of the required information to intermediaries, they may send it:

- **•** Through ISO20022 formats
- **•** Through a proprietary message: a CSV template.

The documentation related to IBERCLEAR's ISO20022 formats and CSV format is available:

- **•** at IBERCLEAR's Electronic Office
- **•** in the private area of IBERCLEAR's website

In addition, it can be requested by email to the address IBERCLEAR.SRD2@ grupobme.es

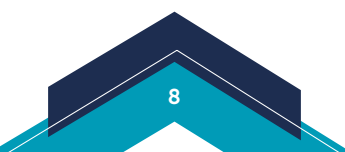

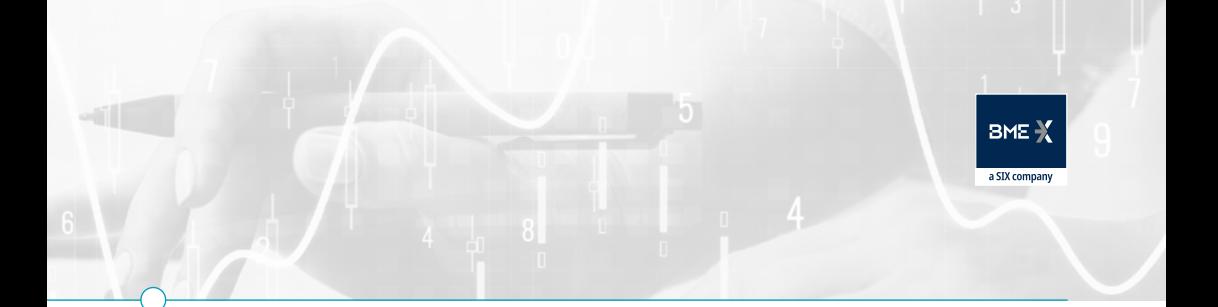

### **3. Information transmission process**

Through the Electronic Office, intermediaries who have opted for this mode of communication with IBERCLEAR, may respond to requests sending the ISO20022 messages or proprietary messages (CSV).

Those intermediaries that opted to use proprietary message will download the CSV template, fulfill it and send it back to IBERCLEAR through the Electronic Office.

The Electronic Office allows to consult the status of their actions and, if needed, cancel the responses. The intermediaries will be informed by email of all the results of validations.

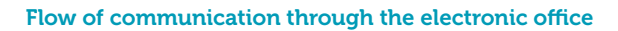

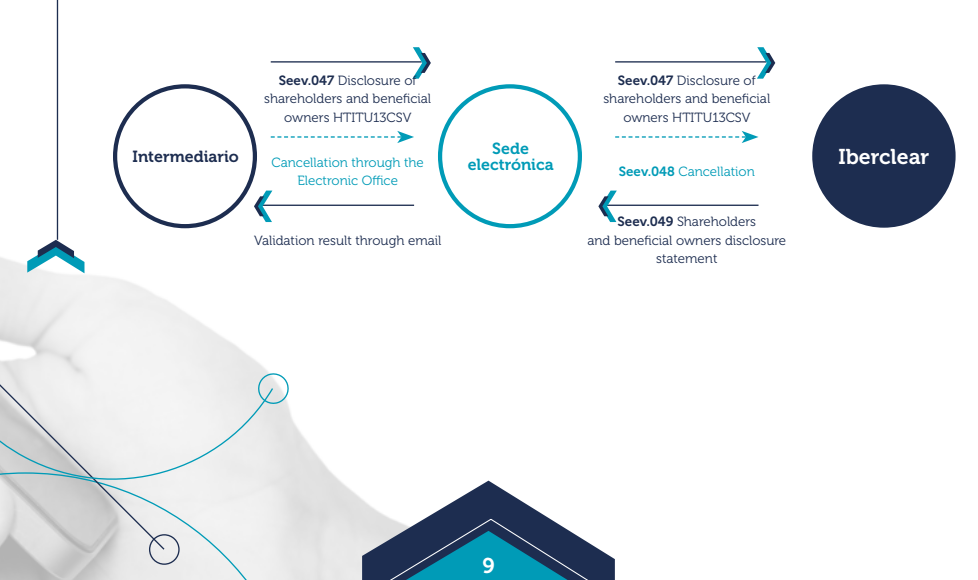

#### *iberclear* Service of communication of beneficial owners

### **4. Transmission through the Electronic Office**

Those intermediaries who choose to use the Electronic Office of IBERCLEAR as the system for transmitting the information requested, must first register at the Electronic Office of IBERCLEAR. To make this request, it is necessary to have a digital certificate.

Once the intermediary has access codes to the Electronic Office, the intermediary will be able to start sending the requested information regarding the last beneficial owners through the section "Information of beneficial owners" and to upload the files that have to be sent to IBERCLEAR through the Electronic Office.

**For any questions or clarification, you can contact IBERCLEAR at the following email address** IBERCLEAR.SRD2@grupobme.es

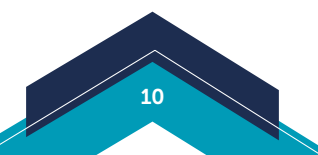

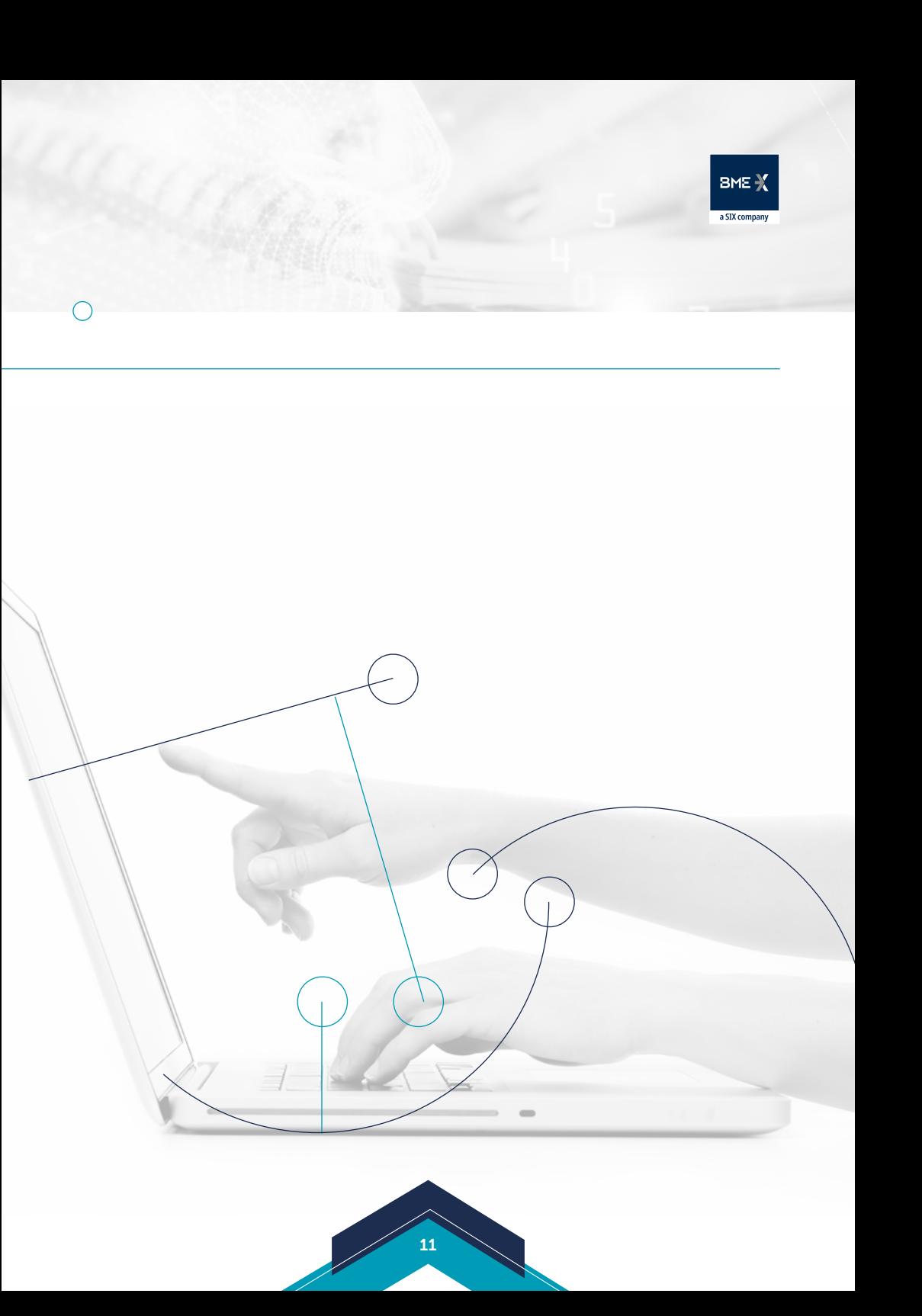

# iberclear

**CONTACT www.iberclear.es IBERCLEAR.SRD2@grupobme.es**

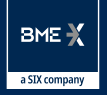

**FOLLOW US www.bolsasymercados.es**

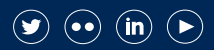